# DOWNLOAD

## Amazon App Store Download For Mac

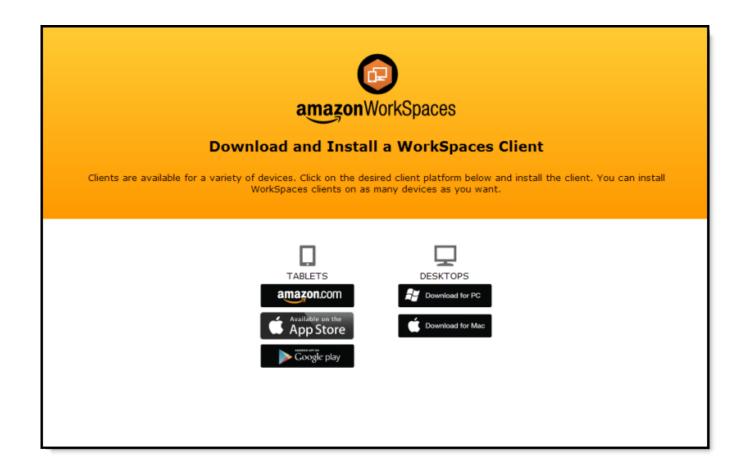

Amazon App Store Download For Mac

1/4

# J DOWNLOAD

This scars the 1st period the Alexa app obtained a #1 spot on Apple company's App Shop, and it continued to be now there for over a day.

- 1. amazon store
- 2. amazon store in turkey
- 3. amazon store names

Use the Amazon Appstore APK download link provided here It is the official Amazon Appstore App directly from Amazon's website.. Raspberry pi emulation for mac Raspberry Pi Emu; A Raspberry Pi 1 and 2 emulator for MacOS.

### amazon store

amazon store, amazon store card, amazon store app, amazon store near me, amazon storefront, amazon store credit card, amazon store card credit score, amazon store card customer service, amazon store franchise, amazon store card review <a href="Qb For Mac">Qb For Mac</a>
2018

Step 2: Install the Amazon Appstore APK (apk file) from your Downloads folder To do this with Bluestacks, select the "Install APK" in the bottom right corner.. It has already got around 50,000+ downloads so far with an average rating of 3 0 out of 5 in play store.. Step 1: Download the Amazon Appstore App on your Android Device If you do not have an Android Device, we suggest using BlueStacks. Itihaas 720p hd movie download

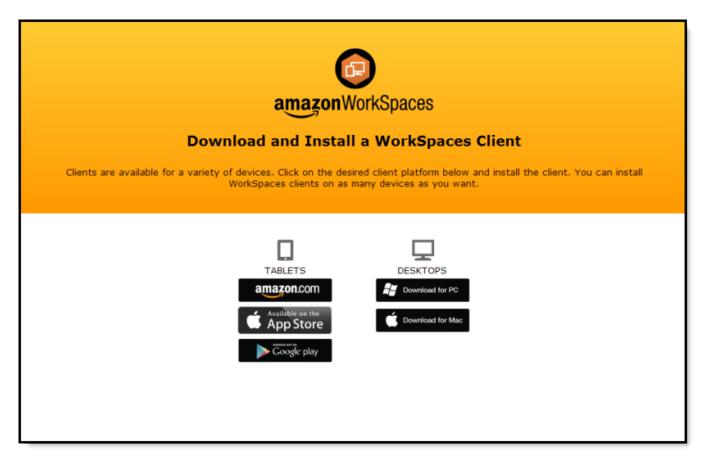

Windows Media Player 10 Download For Mac

## amazon store in turkey

### Mera dil badal de full naat mp3 download

Apr 10, 2018 - Download Raspberry Pi Emulator for free A Raspberry Pi emulator for Mac OS X and Linux.. Click here to read a guide on how to download and install BlueStacks on a Windows Computer. Free Jaksta Deluxe Bundle 5 0 1 For Mac

### amazon store names

Free Downloading Hollywood Movies Dual Audio For Pc

Our articles usually show you how to do things on a Raspberry Pi This time, we're changing things up: we're going to show you how to use a PC or Mac to run.. After offers were unwrapped across the entire world on Christmas morning hours, Amazon's gained the #1 spot on the iOS App Shop's Best Free chart, suggesting Mirror and various other Alexa products were quite well-known this holiday season (via ).. Choose the appropriate file from the pop-up menu and select "Open" This will install the Amazon Appstore App on your BlueStacks Android Emulator.. Presently, Alexa sits at #2 on the Top Free chart in the App Shop, having dropped the top spot today to YouTube.. Raspberry Pi Emu (or RaspiEmu) is a Raspberry Pi emulator, capable of Referenced from OSX raspberry pi emulation via QEMU - # Referenced from Emulating Jessie.. Amazon Video App For MacMac App Store Download LocationAmazon AppstoreDownload the Prime Video app Unlimited One-Day Delivery and more Prime members enjoy fast & free shipping, unlimited streaming of movies and TV shows with.. Step 3: Once the Amazon Appstore App is downloaded on your Android device, select it to run the application.. Oct 24, 2018 Amazon A to Z is an Android Business App that is developed by Amazon Mobile LLC and published on Google play store on Aug 29, 2018. 6e4e936fe3 Installation Steps For Virtual Wire Mode Evaluation Form

6e4e936fe3

Microsoft Office 2011 For Mac

4/4